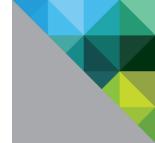

# Creating and Deploying a Provider-specific IPAM Integration Package for VMware vRealize Automation

This document applies to vendor-specific IPAM integration in VMware vRealize Automation Cloud and VMware vRealize Automation 8.x using the available IPAM SDK.

TECHNICAL PAPER
SEPTEMBER 2021
VERSION 1.8

#### **Table of Contents**

| Summary                                                                           | 3  |
|-----------------------------------------------------------------------------------|----|
| Running environment                                                               |    |
| IPAM operation definitions                                                        |    |
| Baseline contract between Cloud Assembly IPAM service and external IPAM providers | 7  |
| External IPAM packaging format                                                    | 23 |
| Contents of a sample IPAM .zip package                                            | 24 |
| Download IPAM SDK and implement external IPAM integration                         | 26 |
| Considerations and tips                                                           | 36 |
| Learn more – Videos and Documentation                                             | 38 |
| Appendix A – Format for endpoint-schema.ison                                      | 39 |

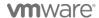

#### **Revision History**

| DATE               | VERSIO<br>N | DESCRIPTION                                                                                                    |
|--------------------|-------------|----------------------------------------------------------------------------------------------------|
| October 17, 2019   | 1.0         | Initial version.                                                                                                  |
| December 6, 2019   | 1.1         | Title change and note about forthcoming SDK.                                                                      |
| April 14, 2020     | 1.2         | Includes SDK and documentation updates for IPAM SDK 1.0.0.                                                        |
| June 07, 2020      | 1.3         | Column title correction from Optional to Required in Baseline contract.                                           |
| June 20, 2020      | 1.4         | Add link to IPAM SDK video and blog post.                                                                         |
| September 9, 2020  | 1.5         | Language cleanup.                                                                                                 |
| October 6, 2020    | 1.6         | Add IPAM SDK 1.1.0 links and information.                                                                         |
| January 21, 2021   | 1.7         | Update Entity: information for ResourceInfo, AddressInfo, IpDeallocation, IpRangeAllocation, IpRangeDeallocation. |
| September 15, 2021 | 1.8         | Update.                                                                                                    |

# Summary

The goal of this document is to provide the information needed by external IPAM providers to integrate their external IPAM system with the Cloud Assembly service in either vRealize Automation Cloud or vRealize Automation 8.x.

Reference this document when building a custom external IPAM integration for vRealize Automation Cloud or vRealize Automation 8.x.

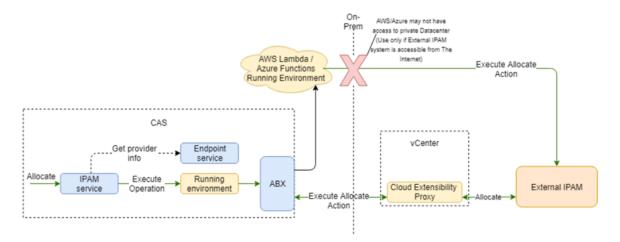

After you create the external IPAM integration package using the instruction provided in this document, you can use the following workflow scenarios in the Cloud Assembly product documentation to create and use the IPAM integration point.

**Note**: New IPAM SDK integration packages are released periodically. The format of the IPAM SDK integration package may change based on the introduction of new SDK packages. To support backward compatibility, the existing format continues to be supported but use of the updated format is preferred.

## Running environment

The running environment is the communication engine between Cloud Assembly and the external IPAM system. Integrators of external IPAM systems work with the tools provided by the running environment to build a set of scripts and workflows that can execute IPAM operations.

You implement one script or workflow for each operation that the IPAM service supports. The IPAM service sends requests in a properly defined format to the running environment and asks it to perform a certain IPAM operation, such as **Allocate IP for VM** or **Obtain a list of IP ranges**.

To complete the IPAM operation, the running environment executes the respective script or workflow that performs that specific task.

Currently, the only supported running environment is actions-based extensibility or ABX. You create ABX workflows in Cloud Assembly in either vRealize Automation Cloud or vRealize Automation 8.x.

With ABX, you can use the full potential of FaaS services such as AWS Lambda, Azure Functions, and OpenFaaS (action-based extensibility on-prem). Author the source code scripts in Python, NodeJS, or any other language that ABX supports.

For more information about creating a running environment within the context of a sample external IPAM integration workflow, see the following product documentation:

- vRealize Automation Cloud Create a running environment for an IPAM integration point
- vRealize Automation Create a running environment for an IPAM integration point

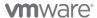

# IPAM operation definitions

Cloud Assembly in vRealize Automation 8.x and vRealize Automation Cloud supports these IPAM service operations. Operation inputs are received as script function or method arguments.

| Operation name       | Description                                                                                                    | Input                     | Output                     | Required |
|----------------------|----------------------------------------------------------------------------------------------------|---------------------------|----------------------------|----------|
| Allocate IP          | Allocate next<br>available IP<br>address for<br>each<br>Allocation<br>info.                                    | IpAllocationRequest       | IpAllocationResponse       | Yes      |
| Deallocate<br>IP     | Release<br>allocated IP<br>addresses.                                                                          | IpDeallocationRequest     | IpDeallocationResponse     | Yes      |
| Get IP<br>Ranges     | Get a page of IP ranges from IPAM endpoint.                                                                    | GetIpRangesRequest        | GetIpRangesResponse        | Yes      |
| Update<br>Record     | Updates the created host record. Could be used to update MAC address of machine after it has been provisioned. | RecordUpdateRequest       | RecordUpdateRequest        | No       |
| Validate<br>Endpoint | Validates<br>that the<br>IPAM<br>endpoint<br>credentials                                                       | EndpointValidationRequest | EndpointValidationResponse | Yes      |

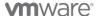

| Operation name                                                       | Description                                                                                  | Input                      | Output                      | Required |
|----------------------------------------------------------------------|----------------------------------------------------------------------------------------------|----------------------------|-----------------------------|----------|
|                                                                      | are valid and that a connection to the external IPAM system can be established successfully. |                            |                             |          |
| Allocate IP Range Note: Unavailable for vRealize Automation 8.0.x.   | Creates a<br>network<br>inside an IP<br>block.                                               | IpRangeAllocationRequest   | IpRangeAllocationResponse   | No       |
| Deallocate IP Range Note: Unavailable for vRealize Automation 8.0.x. | Deletes an already allocated network.                                                        | IpRangeDeallocationRequest | IpRangeDeallocationResponse | No       |
| Get IP Blocks Note: Unavailable for vRealize Automation 8.0.x.       | Get page of<br>IP blocks<br>from IPAM<br>endpoint.                                           | EnumerationRequestBase     | GetIpBlocksResponse         | No       |

#### **m**ware

# Baseline contract between Cloud Assembly IPAM service and external IPAM providers

Cloud Assembly in vRealize Automation Cloud and in vRealize Automation 8.x supports these IPAM service baseline contracts for the integrated external IPAM provider.

#### **Entity: ProviderRequestBase**

| Property | Туре     | Required | Description                                                                    |
|----------|----------|----------|--------------------------------------------------------------------------------|
| endpoint | Endpoint | Yes      | A parent class for all request types DTOs.                                     |
|          |          |          | Provides basic information about the IPAM provider endpoint in Cloud Assembly. |

#### **Entity: ProviderResponseBase**

Note: This entity has been deprecated.

| Property | Туре        | Required | Description                                                                                                    |
|----------|-------------|----------|----------------------------------------------------------------------------------------------------|
| error    | ErrorStatus | Ne       | DEPRECATED This property was initially used to propagate errors from the plug-in to vRealize Automation 8.x and vRealize Automation Cloud. This field is deprecated and replaced by exceptions. In case of an error, the plug-in is expected to use the capabilities of the underlying running environment to report that error. For an ABX running environment, an exception is thrown inside the action. |

#### **Entity: ErrorStatus**

Note: This entity has been deprecated.

| Property  | Туре    | Required       | Description                                   |
|-----------|---------|----------------|-----------------------------------------------|
| errorCode | Integer | <del>Yes</del> | DEPRECATED                                    |
|           |         |                | This property was initially used to propagate |

| Property     | Туре   | Required | Description                                                                                                    |
|--------------|--------|----------|----------------------------------------------------------------------------------------------------|
|              |        |          | errors from the plug-in to vRealize Automation 8.x and vRealize Automation Cloud. This field is deprecated and replaced by exceptions.  In case of an error, the plug-in is expected to use the capabilities of the underlying running environment to report that error. For an ABX running environment, an exception is thrown inside the action. |
| errorMessage | String | Yes      | DEPRECATED                                                                                                    |

#### **Entity: EndpointValidationRequest**

| Property            | Туре                                    | Required | Description                                                                                                    |
|---------------------|-----------------------------------------|----------|----------------------------------------------------------------------------------------------------|
| authCredentialsLink | String                                  | Yes      | Carries host and credentials data about the external IPAM provider that is needed to validate the connection.                                                                                                    |
|                     |                                         |          | Contains the link to the credentials store where the external IPAM provider credentials are kept in VRealize Automation Cloud or vRealize Automation 8x.                                                                                                    |
| endpointProperties  | Map <string,<br>String&gt;</string,<br> | Yes      | Carries host and credentials data about the external IPAM provider that is needed to validate the connection.  Contains a collection that holds provider-specific endpoint properties such as hostname and others that are defined in the endpoint-schema.json file. |

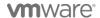

#### Entity: EndpointValidationResponse: ProviderResponseBase

| Property        | Туре            | Required | Description                                                                                                    |
|-----------------|-----------------|----------|----------------------------------------------------------------------------------------------------|
| message         | String          | No       | Response of the EndpointValidationRequest.  Indicates successful validation of endpoint credentials and connectivity                                                                                                    |
| certificateInfo | CertificateInfo | No       | Response of the EndpointValidationRequest.  If the certificate for the external IPAM provider is not automatically trusted, this field can be used with the error message to propagate the certificate to Cloud Assembly user and allow the user to manually confirm certificate trust. |

#### **Entity: Endpoint**

| Property            | Туре   | Required | Description                                                                                                    |
|---------------------|--------|----------|----------------------------------------------------------------------------------------------------|
| id                  | String | Yes      | An entity representing the registered external IPAM provider, for example Infoblox.  This is a vRealize Automation 8.x or vRealize Automation Cloud endpoint ID                                                                                                    |
| authCredentialsLink | String | Yes      | An entity representing the registered external IPAM provider, for example Infoblox.  Contains a link to an AuthCredentialsState document in the vRealize Automation 8.x or vRealize Automation Cloud database that stores credentials in a secure way. Can be accessed from an ABX script by using context.request( <link/> , GET) syntax. |
| endpointProperties  | String | Yes      | An entity that represents the registered external IPAM provider, for example Infoblox.                                                                                                    |

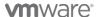

| Property | Туре | Required | Description                                                                                                    |
|----------|------|----------|----------------------------------------------------------------------------------------------------|
|          |      |          | Contains IPAM provider endpoint properties, such as hostname, that are defined in the endpoint-schema.json file. |

#### **Entity: PagingAndSorting**

| Property   | Туре    | Required | Description                                                                                                    |
|------------|---------|----------|----------------------------------------------------------------------------------------------------|
| maxResults | Integer | No       | Specifies the maximum number of returned results per page.                                                                                                    |
|            |         |          | If the number of available results is larger than maxResults, the IPAM provider must return a nextPageToken to get the next page of results in subsequent list requests. |
| pageToken  | String  | No       | Specifies a page token to use. To get the next page of results, set the pageToken to the nextPageToken returned by a previous list request.                              |

#### **Entity: EnumerationRequestBase**

| Property         | Туре             | Required | Description                                                                                              |
|------------------|------------------|----------|----------------------------------------------------------------------------------------------------|
| Endpoint         | Endpoint         | Yes      | Contains request data required to enumerate any kind of resources.                                       |
|                  |                  |          | Contains basic information about the IPAM integration in vRealize Automation 8.x or vRealize Automation. |
| pagingAndSorting | PagingAndSorting | Yes      | Contains request data required to enumerate any kind of resources.                                       |
|                  |                  |          | Contains a key-value entry containing pagination related data.                                           |

#### Entity: GetIpRangesResponse: ProviderResponseBase

| Property      | Туре                     | Required | Description                                                                                                    |
|---------------|--------------------------|----------|----------------------------------------------------------------------------------------------------|
| ipRanges      | List <iprange></iprange> | Yes      | Contains the list of IP ranges returned in the result set.                                                                                                    |
| nextPageToken | String                   | No       | Allows you to get the next page of results for list requests. If the number of results is larger than maxResults (see above entity), use the nextPageToken as a value for the query parameter pageToken in the next list request. Subsequent list requests have their own nextPageToken to continue paging through the results. |

#### **Entity: IpRange**

| Property           | Туре                  | Required | Description                                                                                                    |
|--------------------|-----------------------|----------|----------------------------------------------------------------------------------------------------|
| id                 | String                | Yes      | Provider specific ID. If the provider doesn't have IDs, the workflow/action can generate an ID using a combination of range start address, end address, and address space. |
| name               | String                | Yes      | User friendly name.                                                                                                    |
| description        | String                | No       | User friendly description.                                                                                                    |
| startIPAddress     | String                | Yes      | Range start IP address.                                                                                                    |
| endIPAddress       | String                | Yes      | Range end IP address.                                                                                                    |
| ipVersion          | Enum: {IPv4,<br>IPv6} | Yes      | Range IP version – IPv4 or IPv6.                                                                                                    |
| addressSpaceId     | String                | No       | Address space where the range belongs.                                                                                                    |
| gatewayAddress     | String                | No       | The gateway IP address.                                                                                                    |
| subnetPrefixLength | Integer               | Yes      | The length of the subnet mask                                                                                                    |

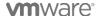

| Property           | Туре                                    | Required | Description                                                         |
|--------------------|-----------------------------------------|----------|---------------------------------------------------------------------|
| dnsServerAddresses | List <string></string>                  | No       | Ordered list of DNS servers.                                        |
| domain             | String                                  | No       | DNS domain of this range.                                           |
| dnsSearchDomains   | List <string></string>                  | No       | Ordered list of DNS domain search.                                  |
| properties         | Map <string,<br>String&gt;</string,<br> | No       | Provider specific range properties.                                 |
| tags               | List <tag></tag>                        | No       | Tags collection, for example the extensible attributes in Infoblox. |

#### Entity: IpAllocationRequest : ProviderRequestBase

| Property      | Туре                               | Required | Description                                                                                                    |
|---------------|------------------------------------|----------|----------------------------------------------------------------------------------------------------|
| resourceInfo  | ResourceInfo                       | Yes      | Contains information about the resource, for example a machine or load balancer, to which the range is associated.                                                             |
| ipAllocations | List <ipallocation></ipallocation> | Yes      | Contains the list of allocations to be reserved for this resource. For example, a machine may have multiple NICs and a separate IP allocation should be supplied for each NIC. |

#### **Entity: ResourceInfo**

| Property    | Туре   | Required | Description                                        |
|-------------|--------|----------|----------------------------------------------------|
| id          | String | Yes      | The resource ID, for example PhM documentSelfLink. |
| name        | String | Yes      | The resource name.                                 |
| hostName    | String | No       | The resource hostname.                             |
| description | String | No       | The resource description.                          |

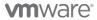

| Property                                                                  | Туре                                      | Required | Description                                                     |
|---------------------------------------------------------------------------|-------------------------------------------|----------|-----------------------------------------------------------------|
| type                                                                      | Enum {VM,<br>LOADBALANCER,<br>NAT, OTHER} | Yes      | The resource type.                                              |
| owner                                                                     | String                                    | Yes      | The resource owner, for example fritza@vmware.com).             |
| orgld                                                                     | String                                    | Yes      | The tenant ID or organization ID in which the resource resides. |
| properties                                                                | Map <string,<br>String&gt;</string,<br>   | No       | The resource-specific custom properties.                        |
| projectId  Note: Not available for vRealize Automation 8.2 or earlier.    | String                                    | No       | The ID of the project this entity belongs to.                   |
| templateId  Note: Not available for vRealize Automation 8.2 or earlier.   | String                                    | No       | The ID of the template/cloud template this entity belongs to.   |
| deploymentId  Note: Not available for vRealize Automation 8.2 or earlier. | String                                    | No       | The ID of the deployment this entity belongs to.                |

**Entity: IpAllocation** 

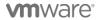

| Property    | Туре                                    | Required | Description                                                                                                    |
|-------------|-----------------------------------------|----------|----------------------------------------------------------------------------------------------------|
| id          | String                                  | Yes      | ID of the IpAllocation. This ID is set by the IPAM service to match the IpAllocation value with the corresponding AllocationResult value.                        |
| description | String                                  | No       | Description for allocation request in human-readable format, for example in CIDR format.                                                                         |
| ipRangelds  | List <string></string>                  | Yes      | Provider-specific range IDs to use to allocate IP addresses. To avoid DNS and gateway information mismatch, only one range is used to allocate all IP addresses. |
| nicIndex    | Integer                                 | Yes      | Nic index of the resource.                                                                                                    |
| isPrimary   | Boolean                                 | Yes      | Set to true when allocating a primary IP for the Nic Index of the resource.                                                                                      |
| start       | String                                  | No       | Start IP address. Used to allocate specific IP address.                                                                                                    |
| size        | Integer                                 | Yes      | Number of IP addresses to allocate. Used to allocate more than one IP address. If Start is also specified, continues IP addresses to be allocated.               |
| properties  | Map <string,<br>String&gt;</string,<br> | Yes      | May contain the provider-specific properties.                                                                                                    |

#### Entity: IpAllocationResponse : ProviderResponseBase

| Property      | Туре                                       | Required | Description                                                      |
|---------------|--------------------------------------------|----------|------------------------------------------------------------------|
| ipAllocations | List <allocationresult></allocationresult> | Yes      | List of IP allocations to match with allocations in the request. |

**Entity: AllocationResult** 

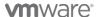

| Property           | Туре                                    | Required | Description                                                                                                    |
|--------------------|-----------------------------------------|----------|----------------------------------------------------------------------------------------------------|
| ipAllocationId     | String                                  | Yes      | ID of the specified IpAllocation. This is set by the IPAM service to match the IpAllocation value with the corresponding AllocationResult value.                                               |
| ipAddresses        | List <string></string>                  | Yes      | Allocated IP addresses. If a start address was specified, this is a continuous block of IP addresses. If no start address was specified, any IP addresses within a single range are allocated. |
| ipRangeld          | String                                  | Yes      | Provide-specific range ID used to allocate IP addresses.                                                                                                    |
| ipVersion          | Enum {IPv4,<br>IPv6}                    | Yes      | IP version range.                                                                                                    |
| gatewayAddresses   | List <string></string>                  | No       | Gateway addresses. Can be used to overwrite the value from the IP range                                                                                                    |
| subnetPrefixLength | Integer                                 | No       | Subnet prefix length (synonymous with netmask). Can be used to overwrite the value from the IP range.                                                                                          |
| dnsServerAddresses | List <string></string>                  | No       | DNS IP addresses. Can be used to overwrite the value from the IP range.                                                                                                    |
| Domain             | String                                  | No       | DNS domain. Can be used to overwrite the value from the IP range.                                                                                                    |
| dnsSearchDomains   | List <string></string>                  | No       | DNS domain search, in order. Can be used to overwrite the value from the IP range.                                                                                                    |
| Properties         | Map <string,<br>String&gt;</string,<br> | No       | Provider-specific allocation result properties that the provider needs to be set on the resource NIC as machine NIC custom properties.                                                         |

Entity: IpDeallocationRequest : ProviderRequestBase

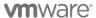

| Property        | Туре                                   | Required | Description                                                                                                    |
|-----------------|----------------------------------------|----------|----------------------------------------------------------------------------------------------------|
| resourceInfo    | ResourceInfo                           | Yes      | Contains information about the resource, for example a machine or load balancer, that the range is associated with. |
| ipDeallocations | List <ipdeallocation></ipdeallocation> | Yes      | List of deallocations containing information about which IPs to release for the resource.                           |

#### **Entity: IpDeallocation**

| Property                                                                    | Туре   | Required | Description                                                                                                    |
|-----------------------------------------------------------------------------|--------|----------|----------------------------------------------------------------------------------------------------|
| id                                                                          | String | Yes      | ID of IpDeallocation. The ID is set by the IPAM service to match the IpDeallocation value with the corresponding DeallocationResult value. |
| ipAddress                                                                   | String | Yes      | The IP address to deallocate.                                                                                                    |
| ipRangeld                                                                   | String | Yes      | Provider-specific range ID of the IP range used for allocating this IP address.                                                            |
| vralPAddressId  Note: Not available for vRealize Automation 8.2 or earlier. | String | Yes      | The ID of the IP address instance in vRealize Automation.                                                                                  |
| addressSpaceId  Note: Not available for vRealize Automation 8.2 or earlier. | String | No       | The ID of the address space that the range belongs to.                                                                                     |

Entity: IpDeallocationResponse : ProviderResponseBase

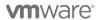

| Property        | Туре                                           | Required | Description                                                            |
|-----------------|------------------------------------------------|----------|------------------------------------------------------------------------|
| ipDeallocations | List <deallocationresult></deallocationresult> | Yes      | List of deallocations to match with deallocation IPs from the request. |

#### **Entity: DeallocationResult**

| Property         | Туре   | Required | Description                                                                                                    |
|------------------|--------|----------|----------------------------------------------------------------------------------------------------|
| ipDeallocationId | String | Yes      | ID of IpDeallocation. The ID is set by the IPAM service to match the IpDeallocation value with the corresponding DeallocationResult value. |
| message          | String | No       | Optional message to include in the deallocation response.                                                                                  |

#### Entity: RecordUpdateRequest : ProviderRequestBase

| Property     | Туре                             | Required | Description                                                                                                    |
|--------------|----------------------------------|----------|----------------------------------------------------------------------------------------------------|
| resourceInfo | ResourceInfo                     | Yes      | Information about the resource, for example the machine or load balancer, to which this IP range is associated. |
| hostName     | String                           | Yes      | The resource hostname.                                                                                          |
| addressInfos | List <addressinfo></addressinfo> | Yes      | List of address information to be used for updating the MAC address of the record.                              |

#### **Entity: AddressInfo**

| Property       | Туре    | Required | Description                              |
|----------------|---------|----------|------------------------------------------|
| address        | String  | Yes      | IP address of the record.                |
| macAddress     | String  | Yes      | MAC address of the record.               |
| nicIndex       | Integer | Yes      | 0-based index of the NIC.                |
| ipAllocationId | String  | Yes      | The ID of the allocation. This ID is set |

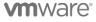

| Property                                                                    | Туре   | Required | Description                                                                                  |
|-----------------------------------------------------------------------------|--------|----------|----------------------------------------------------------------------------------------------|
| Note: Not available for vRealize Automation 8.2 or earlier.                 |        |          | by the IPAM service to match UpdateRecord with the corresponding allocation.                 |
| vraIPAddressId  Note: Not available for vRealize Automation 8.2 or earlier. | String | Yes      | The ID of the IP address instance in vRealize Automation that was created during allocation. |
| addressSpaceId  Note: Not available for vRealize Automation 8.2 or earlier. | String | No       | The ID of the address space that the range belongs to.                                       |

#### Entity: IpRangeAllocation – Holds data required to allocate a network IP range

| Property           | Туре                   | Required | Description                                                                                                    |
|--------------------|------------------------|----------|----------------------------------------------------------------------------------------------------|
| name               | String                 | Yes      | Network name.                                                                                                    |
| description        | String                 | No       | Network description.                                                                                                    |
| ipBlockIds         | List <string></string> | Yes      | List of IP blocks that can be used to allocate the network. The List type allows you to specify multiple blocks, for example to allocate the network inside the first block that matches a requirement. |
| addressSpaceId     | String                 | No       | Address space where the range belongs.                                                                                                    |
| gatewayAddress     | String                 | No       | Gateway IP address.                                                                                                    |
| subnetCidr         | String                 | No       | CIDR that can be used to allocate the network on a specific IP address.                                                                                                    |
| subnetPrefixLength | Integer                | Yes      | Subnet mask length.                                                                                                    |

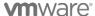

| Property                                                        | Туре                                    | Required | Description                                                                                                    |
|-----------------------------------------------------------------|-----------------------------------------|----------|----------------------------------------------------------------------------------------------------|
| dnsServerAddresses                                              | List <string></string>                  | No       | DNS IP addresses for this network.                                                                                                    |
| domain                                                          | String                                  | No       | DNS domain of this network.                                                                                                    |
| dnsSearchDomains                                                | List <string></string>                  | No       | Ordered list of DNS domain search.                                                                                                    |
| properties                                                      | Map <string,<br>String&gt;</string,<br> | No       | Provider specific properties.                                                                                                    |
| tags                                                            | List <tag></tag>                        | No       | Tags collection, for example the extensible attributes in Infoblox.                                                                   |
| id  Note: Not available for vRealize Automation 8.2 or earlier. | String                                  | Yes      | The ID of the IP range allocation. This ID is set by the IPAM service to match IpRangeAllocation with the corresponding deallocation. |

#### Entity: IpRangeAllocationRequest : ProviderRequestBase

| Property          | Туре              | Required | Description                                                                                                    |
|-------------------|-------------------|----------|----------------------------------------------------------------------------------------------------|
| resourceInfo      | ResourceInfo      | Yes      | Information about the resource, for example the machine or load balancer, to which this IP range is associated. |
| ipRangeAllocation | IpRangeAllocation | Yes      | Information about the IP range to be allocated.                                                                 |

Entity: IpRangeAllocationResponse: ProviderResponseBase

Note: Unavailable for vRealize Automation 8.0.x.

| Туре    | Required | Description                                    |
|---------|----------|------------------------------------------------|
| IpRange | Yes      | The state of the network's allocated IP range. |
|         |          |                                                |

#### Entity: IpRangeDeallocation - Holds data required to deallocate a network IP range

Note: Unavailable for vRealize Automation 8.0.x.

| Property                                                        | Туре                                    | Required | Description                                                                                                    |
|-----------------------------------------------------------------|-----------------------------------------|----------|----------------------------------------------------------------------------------------------------|
| ipRangeld                                                       | String                                  | Yes      | The ID of the network to be deallocated.                                                                                                |
| addressSpaceId                                                  | String                                  | No       | The address space that the IP range belongs to.                                                                                         |
| properties                                                      | Map <string,<br>String&gt;</string,<br> | No       | Provider-specific properties.                                                                                                    |
| id  Note: Not available for vRealize Automation 8.2 or earlier. | String                                  | Yes      | The ID of the IP range deallocation. This ID is set by the IPAM service to match IpRangeDeallocation with the corresponding allocation. |

#### Entity: IpRangeDeallocationRequest: ProviderRequestBase

| Property            | Туре                | Required | Description                                                                                                    |
|---------------------|---------------------|----------|----------------------------------------------------------------------------------------------------|
| resourceInfo        | ResourceInfo        | Yes      | Information about the resource, for example the machine or load balancer, to which this IP range is associated. |
| ipRangeDeallocation | IpRangeDeallocation | Yes      | Information about the IP range to be deallocated.                                                               |

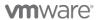

#### Entity: IpRangeDeallocationResponse

Note: Unavailable for vRealize Automation 8.0.x.

| Property | Туре   | Required | Description                                                                 |
|----------|--------|----------|-----------------------------------------------------------------------------|
| message  | String | No       | A message that indicates whether the IP range was successfully deallocated. |

#### Entity: IpBlock – Holds data associated with a single IP Block

| Property           | Туре                                    | Required | Description                                                                                                    |
|--------------------|-----------------------------------------|----------|----------------------------------------------------------------------------------------------------|
| id                 | String                                  | Yes      | Provider-specific ID. If the provider does not provide an ID, the action or workflow can generate one by combining the block name and the CIDR. |
| name               | String                                  | Yes      | IP block name. For example, the IP block name might be the block CIDR.                                                                          |
| description        | String                                  | No       | IP block description.                                                                                                    |
| ipBlockCIDR        | String                                  | Yes      | The IP block CIDR, for example 192.168.0.0/24.                                                                                                  |
| ipVersion          | enum: {IPv4,<br>IPv6}                   | Yes      | Block type - either IPv4 or IPv6.                                                                                                    |
| addressSpace       | String                                  | No       | Address space where the block belongs.                                                                                                    |
| gatewayAddress     | String                                  | No       | Gateway IP address, for example 192.168.0.1.                                                                                                    |
| dnsServerAddresses | List <string></string>                  | No       | DNS IP addresses for this block.                                                                                                    |
| domain             | String                                  | No       | DNS domain of this block.                                                                                                    |
| dnsSearchDomains   | List <string></string>                  | No       | Ordered list of DNS domains.                                                                                                    |
| properties         | Map <string,<br>String&gt;</string,<br> | No       | Provider specific properties.                                                                                                    |
| tags               | List <tag></tag>                        | No       | Tags collection, for example the extensible attributes in Infoblox.                                                                             |

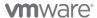

**Entity: GetIpBlocksResponse** 

| Property | Туре                     | Required | Description                                    |
|----------|--------------------------|----------|------------------------------------------------|
| ipBlocks | List <ipblock></ipblock> | Yes      | Contains information about multiple IP blocks. |

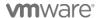

# External IPAM packaging format

IPAM operations (in the form of ABX scripts) are packaged with configurations and metadata into an IPAM .zip file. You can create a vendor-specific IPAM package by using the supplied *VMware vRealize Automation Third-Party IPAM SDK* available at <u>VMware code</u> as described later in this document.

The IPAM .zip file is uploaded to VMware Marketplace (https://marketplace.cloud.vmware.com/) or to the integrator's own web site customer for customer download and deployment to vRealize Automation Cloud or vRealize Automation 8.x. After deployment, the external IPAM integration is visible by using the Cloud Assembly menu sequence Infrastructure  $\rightarrow$  Connections  $\rightarrow$  Integrations  $\rightarrow$  Add Integration  $\rightarrow$  IPAM  $\rightarrow$  Provider.

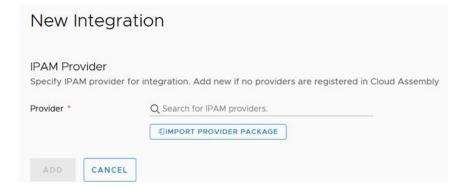

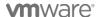

# Contents of a sample IPAM .zip package

You can create a vendor-specific IPAM .zip package to support an external IPAM provider in vRealize Automation Cloud or vRealize Automation 8.x by using the supplied *VMware vRealize Automation Third-Party IPAM SDK* available at VMware code:

- VMware vRealize Automation Third-Party IPAM SDK 1.1.0
- VMware vRealize Automation Third-Party IPAM SDK 1.0.0

The IPAM package is written in python and uses an ABX running environment. The .zip file contents include custom implementations of the currently supported IPAM operations, including - **Allocate IP**, **Deallocate IP**, **Get IP Ranges**, **Update Record**, and **Validate Endpoint**.

An IPAM .zip package consists of the following files: **bundle.zip**, **endpoint-schema.json**, **logo.pgn**, and **registration.yaml**.

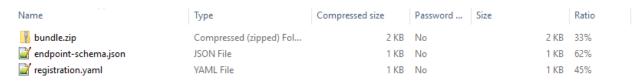

#### • registration.yaml:

Format (can be extended in the future):

---

name: "Sample IPAM"

description: "Sample IPAM integration for CAS"

version: "0.1"

abxConfig:

allocateIPActionId: "SampleIPAM AllocateIP"

deallocateIPActionId: "SampleIPAM\_DeallocateIP"

validateEndpointActionId: "SampleIPAM\_ValidateEndpoint"

updateResourceActionId: "SampleIPAM\_Update" getIPRangesActionId: "SampleIPAM\_GetIPRanges"

properties:

supportsUpdateRecord: true

supports On Demand Networks: false

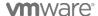

Description: Contains meta information about the contents of the IPAM .zip. Describes the ABX action IDs to invoke for the different types of IPAM operations. The IPAM provider name and description is also stored here. The name, description, and properties of the IPAM provider are also stored here.

#### endpoint-schema.json

Format: The form definition format is documented in *Appendix A*.

Description: Contains the custom form definition that renders the IPAM provider's specific fields during IPAM endpoint registration.

**Important:** The **endpoint-schema.json** file must contain entries for **privateKey** and **privateKeyId** fields.

These fields indicate sensitive data within the custom form that must be stored in a secure way.

#### bundle.zip

Format: Uses the same format as ABX for exporting sets of actions.

Description: Contains the set of ABX actions in the established ABX format.

#### logo.png

Description: Contains the logo icon for the specific IPAM provider.

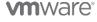

# Download IPAM SDK and implement external IPAM integration

To create an IPAM .zip package for use with your specific provider, download and use the external IPAM SDK **vra-third-party-ipam-sdk** as described in the following process.

The IPAM SDK package is available from VMware code as follows:

- VMware vRealize Automation Third-Party IPAM SDK 1.1.0
- VMware vRealize Automation Third-Party IPAM SDK 1.0.0

Note: The related procedure for creating ABX actions in Cloud Assembly is described in the following product documentation topics:

- vRealize Automation Cloud Learn more about extensibility actions
- vRealize Automation Learn more about extensibility actions

#### **Prerequisites**

To use the external IPAM SDK, you must install and configure the following software. You can use a higher version of each, provided that the version is backward compatible.

- Java 8
- Maven 3 (Used for packaging the IPAM zip.)
- Python 3 (The IPAM plug-in is based on Python.)
- Docker (Docker is used to collect the Python dependency libraries needed by the IPAM plug-in.)
- Internet access (The IPAM SDK relies on Maven Central, Docker HUB & PIP during packaging time. Internet access is not required at runtime.)

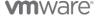

#### Step 1 – Download the IPAM Integration SDK from VMware Code

Download the most recent *VMware vRealize Automation Third-Party IPAM SDK* from the VMware code site:

- VMware vRealize Automation Third-Party IPAM SDK 1.1.0
- VMware vRealize Automation Third-Party IPAM SDK 1.0.0

A README file with needed instructions is supplied with the IPAM SDK download. The README file content is summarized in the following steps.

#### Step 2 – Package the scripts

Maven and Docker are used during build time to package the Python scripts into an IPAM .zip distribution. Maven enables the building of the IPAM package to be platform independent. This allows integrators to develop their IPAM integration solution under any Java-enabled operating system. Docker is used during build time to start up a Photon OS container. All 3rd party libraries that the IPAM plugin depends on are downloaded during build time, using PIP, from within the Photon operating system Docker container. This guarantees that all Python library binaries are compiled correctly for the Photon operating system, which is the operating system of the Running Environment that executes the IPAM Python actions.

1. Open the **pom.xml**, which resides in the **root** directory, and modify the following properties:

Replace the property values with the name, description, and version of your choice. The provider name is used as a display name in vRealize Automation 8.x and vRealize Automation Cloud when you deploy the plug-in zip, along with the description and version.

2. Update the **logo.png** file with the logo icon of your company.

vRealize Automation 8.x and vRealize Automation Cloud use the **logo.png** file located in the **./src/main/resources** when displaying the IPAM endpoints that you create by using this package.

3. (Optional) Change the IPAM Integration endpoint custom form.

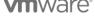

Do this by modifying the endpoint-schema.json file in the

./src/main/resources folder. This .json file contains the custom form definition that renders the IPAM provider's specific fields during IPAM endpoint registration. You can change the form, but the file must contain entries for the **privateKey** and **privateKeyId** fields.

Note: The **registration.yaml** file also resides in the **./src/main/resources** folder. It contains meta information about the contents of the package. Do not change anything in the **registration.yaml** file.

4. From the **root** directory, run the following command:

run mvn package -PcollectDependencies

This produces a *SampleIPAM-with-dependencies.*zip file under the ./target folder. The zip file is ready to be deployed into vRealize Automation 8.x and vRealize Automation Cloud.

The first time that you run this command, it can take several minutes to complete packaging the IPAM zip file. The first time the script runs, it attempts to collect any required 3rd party Python libraries, such as **requests** and **pyopenssh**.

Subsequent runs of the mvn package command do not trigger another collection of 3rd party libraries. To re-trigger the collection of these dependencies, you must provide the -PcollectDependencies option in the command line.

The SampleIPAM-with-dependencies.zip IPAM package is now ready to use.

You can test the IPAM package by uploading it in vRealize Automation 8.x or vRealize Automation Cloud and create an IPAM integration. Check that expected actions are triggered and are executing successfully. For example, create a new IPAM endpoint and choose the package you uploaded in the **Provider** dropdown, enter an arbitrary username and password, enter **httpbin.org** as a **Hostname** and click on **Validate**. You should see the **Validate Endpoint** action is triggered in the **Extensibility** tab. It should complete successfully.

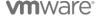

# Step 3 – Get familiar with the IPAM operations and their skeleton implementations

After checking that the packaging of the sample IPAM scripts works, you can start exploring the code. In the ./src/main/python folder, there is a separate directory for each IPAM-specific operation that the plug-in supports.

| Operation name       | Description                                                                                               | Script                                        | Required |
|----------------------|----------------------------------------------------------------------------------------------------|-----------------------------------------------|----------|
| Allocate IP          | Allocates the next available IP for a VM.                                                                 | ./src/main/python/allocate_ip/source.py       | Yes      |
| Deallocate IP        | Deallocates an already allocated IP.                                                                      | ./src/main/python/deallocate_ip/source.py     | Yes      |
| Get IP Ranges        | Data collects IP ranges & networks from the IPAM provider.                                                | ./src/main/python/get_ip_ranges/source.py     | Yes      |
| Update Record        | Updates the created host record. Could be used to update MAC address of VM after it has been provisioned. | ./src/main/python/update_record/source.py     | No       |
| Validate<br>Endpoint | Validates that the IPAM endpoint credentials are valid and that a connection to the external IPAM system  | ./src/main/python/validate_endpoint/source.py | Yes      |

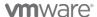

| Operation name         | Description                                             | Script                                          | Required |
|------------------------|---------------------------------------------------------|-------------------------------------------------|----------|
|                        | can be established successfully.                        |                                                 |          |
| Allocate IP Range      | Creates network inside some of the specified IP blocks. | ./src/main/python/allocate_ip_range/source.py   | No       |
| Deallocate IP<br>Range | Deletes an already allocated network.                   | ./src/main/python/deallocate_ip_range/source.py | No       |
| Get IP Blocks          | Data collects IP<br>blocks                              | ./src/main/python/get_ip_blocks/source.py       | No       |

The ./src/main/python/\*\*/source.py scripts contain the Python source code that would be used by vRealize Automation 8.x or vRealize Automation Cloud to perform the respective IPAM operation.

Each script defines a def handler (context, inputs): function that is the entry point into the IPAM operation.

The vRealize Automation 8.x and vRealize Automation Cloud IPAM framework calls the respective operation's handler function, passing request specific inputs in the form of a Python dictionary. The request also includes a context object that can be used to securely connect to vRealize Automation 8.x and vRealize Automation Cloud and call its services.

#### **Step 4: Implement the IPAM operations**

You can implement the def handler (context, inputs): function of each IPAM operation's source.py script but you must adhere to the contract defined in the *Baseline contract between Cloud Assembly IPAM service and external IPAM providers* section of this document.

Implementing the operations from scratch is not advised. Instead, use the **vra\_ipam\_utils** library located in **./src/main/python/commons/vra\_ipam\_utils**.

This library contains utility functions and classes to help with your def handler (context, inputs): implementation.

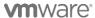

The **source.py** code uses the **vra\_ipam\_utils** library, so you can refer to it as reference:

```
def handler(context, inputs):
    ipam = IPAM(context, inputs)
    IPAM.do_validate_endpoint = do_validate_endpoint
    return ipam.validate_endpoint()

def do_validate_endpoint(self, auth_credentials, cert):
    # Your implemention goes here
    ...
```

To implement an operation, add your specific logic in the places indicated by the comments in the corresponding **source.py** file.

Tip: Build the package, upload it in vRealize Automation 8.x or vRealize Automation Cloud, and test it after implementing each operation.

Implement the IPAM operations sequentially in the following order:

- 1. Validate Endpoint
- 2. Get IP Ranges
- 3. Get IP Blocks (Optional)
- 4. Allocate IP
- 5. Allocate IP Range (Optional)
- 6. Deallocate IP
- 7. Deallocate IP Range (Optional)
- 8. Update Record (Optional)

You can execute REST calls against in vRealize Automation 8.x or vRealize Automation Cloud from within the Python scripts by using the context object in your handler:

```
context.request(link='/iaas/api/machines', operation='GET', body='')
```

The context is configured to handle request authentication, authorization, and proxy needs.

The GetIPRanges and GetIPBlocks actions can only be run by a provisioning service user. All other actions can be run by the user who deployed the cloud template or catalog item.

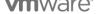

Note: Requests that are run by the context object are initiated on behalf of the user who started the action event in vRealize Automation. When using '/iaas/api/machines' calls, there are two options available:

Option 1 - The provisioning user starts an enumeration action such as GetIPRanges or GetIPBlocks.

Option 2 - The user that initiated the provisioning request (for example, the administrator or Service Broker user or the Cloud Assembly user who deployed the cloud template or catalog item) starts a validate, allocate, deallocate, or update action.

User rights information for the action request appears in the context.request within the Started by (or triggeredBy) field. API requests are validated based on user rights. For example, an action request run by a Service Broker user who lacks admin rights fails because the API requires the user to have admin rights. But the provisioning user, or admin user, who has admin rights can successfully run the action request because they have the required admin rights.

#### Step 5: Define 3rd party libraries (if needed)

To use 3rd party Python libraries in the **source.py** scripts, define them in the **requirements.txt** file located next to each IPAM operation's **source.py** script.

The plug-in build script downloads the dependency libraries that are defined in the requirements.txt file and package them in the correct format within the IPAM .zip file.

Always re-run the mvn package -PcollectDependencies command every time you add or remove a new dependency from the requirements.txt file.

The requirements.txt format is defined at https://pip.readthedocs.io/en/1.1/requirements.html.

## Step 6: Change specific properties in the pom.xml file (if needed)

There are several optional operations.

#### A - Implement the optional Update Record operation

You can implement the *Update Record* operation. This operation is used by the IPAM service to notify the external IPAM system that a VM has been successfully provisioned. It is also used to propagate the VM's MAC address to the IPAM system.

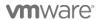

Support of this optional operation is controlled by the following property in the **pom.xml** file:

Changing this value to false excludes update operation from the IPAM .zip package.

**Note**: If you change the setting from false to true, you must re-run the mvn package - PcollectDependencies command to collect the required dependencies.

**B - Implement the optional Get IP Blocks, Allocate IP Range, and Deallocate IP Range operations**These three operations are part of the extended IPAM plugin specification for vRealize Automation 8.x and vRealize Automation Cloud. They enable the plug-in to support provisioning of on-demand networks from vRealize Automation 8.x or vRealize Automation Cloud.

When a vRealize Automation 8.x or vRealize Automation Cloud user requests provisioning for an ondemand network, a CIDR for that network is allocated from the plug-in along, along with other network settings such as default gateway.

Support for these operations is controlled by the following property in the **pom.xml** file:

Changing the setting to true forces the build to include the get\_ip\_blocks, allocate\_ip\_range, and deallocate ip range operations inside the IPAM zip package.

**Note**: If you change the setting from false to true, you must re-run the mvn package - PcollectDependencies command to collect the required dependencies.

#### C - Support address spaces

External IPAM networks and ranges can be organized into logical groups with overlapping address spaces, serving a single routing domain. By default, the sample IPAM .zip that this SDK produces is configured to not support address spaces. If your IPAM system supports address spaces, you can enable support for address spaces by changing the following property in the **pom.xml** file:

cprovider.supportsAddressSpaces>true

#### Step 7: Build the package with the implemented IPAM

It is a good idea to deploy the package to vRealize Automation 8.x or vRealize Automation Cloud and test the operations after implementing each IPAM operation. Build the package by running mvn

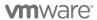

package or mvn package -PcollectDependencies. After you implement and test all the operations, the IPAM package is ready to be distributed and used.

#### **Troubleshooting**

The following list contains the most common errors that might occur during build time:

1. The mvn package build fails with the following message:

```
[ERROR] Plugin org.apache.maven.plugins:maven-resources-plugin:3.1.0 or one of its dependencies could not be resolved: Failed to read artifact descriptor for org.apache.maven.plugins:maven-resources-plugin:jar:3.1.0: Could not transfer artifact org.apache.maven.plugins:maven-resources-plugin:pom:3.1.0 from/to central (https://repo.maven.apache.org/maven2): repo.maven.apache.org: Unknown host repo.maven.apache.org -> [Help 1]
```

**Resolution**: The connection to Maven Central may have timed out or failed. Retry after a couple of minutes. If the issue persists, check your internet connection.

2. The mvn package -PcollectDependencies build fail with the following message:

```
[ERROR] DOCKER> Unable to pull 'vmware/photon2:20180424' : error pulling image configuration: Get https://production.cloudflare.docker.com/registry-v2/docker/registry/v2/blobs/sha256/12/1204ad97f071063bea855f351348e15e9cc03610cbfc8df46ab96b42d7cafa9f/data?verify=1578042999-Nu9yKJgKQcuFU0Y9hAQe%2BKEOKGo%3D: dial tcp: lookup production.cloudflare.docker.com on XXX:53: read udp XXX:57798->XXX:53: i/o timeout
```

**Resolution**: The connection to the Docker Registry may have timed out or failed. Retry after a couple of minutes. If the issue persists, check your internet connection.

3. The mvn package -PcollectDependencies build on Windows fails with the following message:

```
[ERROR] Failed to execute goal io.fabric8:docker-maven-plugin:0.31.0:start (start-container) on project sample-ipam: I/O Error: Unable to create container for [ipam-dependency-collector:latest]: Drive has not been shared (Internal Server Error: 500)
```

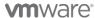

**Resolution**: The build script uses Docker to collect the Python dependencies that are needed by the plug-in. For Docker to operate correctly, it needs access to the Windows drive that the build script resides in. For information, see Configure shared volume on Docker for Windows.

4. The mvn package -PcollectDependencies build fails with the following message:

```
[INFO] --- docker-maven-plugin:0.31.0:start (start-container) @ sample-ipam --- [ERROR] DOCKER> Error occurred during container startup, shutting down... [ERROR] DOCKER> I/O Error [Unable to create container for [ipam-dependency-collector:latest] : {"message":"Conflict. The container name "/ipam-dependency-collector-1" is already in use by container "2bfb215381514cd6496ecd5d0103da0a4d94034c5691b25bdf27b16bd2236022". You have to remove (or rename) that container to be able to reuse that name."} (Conflict: 409)]
```

**Resolution**: Run the following command:

```
run docker ps -a
```

#### The output should be similar to the following:

Locate the container named **ipam-dependency-collector-\*** and remove it be using the following command:

```
run docker rm -f 2bfb21538151
```

5. The mvn package -PcollectDependencies build fails with the following message:

```
[INFO] --- docker-maven-plugin:0.31.0:build (build-image) @ sample-ipam --- [INFO] Building tar: ...\sample-abx-integration\target\docker\ipam-dependency-collector\latest\tmp\docker-build.tar [INFO] DOCKER> [ipam-dependency-collector:latest]: Created docker-build.tar in 214 milliseconds [ERROR] DOCKER> Unable to build image [ipam-dependency-collector:latest]: "The command '/bin/sh -c tdnf install -y python3-3.6.5-1.ph2 python3-pip-3.6.5-1.ph2 shadow && pip3 install --upgrade pip setuptools && pip3 install certifi' returned a non-zero code: 127" ["The command '/bin/sh -c tdnf install -y python3-3.6.5-1.ph2 python3-pip-3.6.5-1.ph2 shadow && pip3 install --upgrade pip setuptools && pip3 install certifi' returned a non-zero code: 127" ]
```

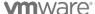

**Resolution**: The **tdnf** Photon OS package manager may have failed to install Python3 due to connectivity errors. Retry after a couple of minutes. If the issue persists, check your internet connection.

## Considerations and tips

Knowing the input/output format for each of the 8 operations (4 required and 4 optional) is helpful when implementing the action scripts. The skeleton implementation in the sample IPAM .zip is meant to be a reference tool. Use it at will and modify it as needed.

- You should build, upload, and test your IPAM package after implementing each operation. You can deploy the newly created IPAM .zip into Cloud Assembly by selecting Infrastructure →
  Connections → Integrations → Add Integration → IPAM → Manage IPAM providers → Import Provider Package.
- If everything is configured correctly you should be able to see the sample IPAM in the *Providers* list in the user interface. Select the newly added IPAM provider. The custom form defined in **endpoint-schema.json** should be rendered in the user interface. Complete all mandatory fields and select a running environment (Extensibility On-Prem or for a public cloud such as AWS Lambda or Azure Functions) as described in the product documentation.
  - vRealize Automation -- Use case: How do I configure a provider-specific external IPAM integration
  - vRealize Automation Cloud -- Use case: How do I configure a provider-specific external IPAM integration
- Click *Validate* to trigger a new ABX action run. In a new tab, click Extensibility → Activity → Action Runs → Integration Runs. You should be able to see the newly created action run for the the Validate Endpoint operation. Click on the action run to see the *inputs* it was called with.
- The context.request() can be used to execute REST requests against Cloud Assembly. This is used for obtaining the auth credentials.
- The **Deallocate IP** operation contract requires that it must finish with success when asked to deallocate a non-existing IP address. This prevents failure in case an attempt is made from Cloud Assembly to deallocate the same IP twice.
- The Allocate IP operation can handle multiple IP allocations in a single request. Failure in one of
  the consecutive allocations results in failure for the whole operation. Because the IPAM service
  is not transactional, the script is responsible for rolling back already allocated IPs.

#### Creating and deploying a provider-specific IPAM integration package for VMware Cloud Assembly

You can implement the IPAM SDK so that integration authentication is performed by using a certificate instead of by using a username and password. You configure the SDK to work with certificate-based authentication by altering the endpoint-schema.json file as follows:

- 1. Add "state": {"visible": false} in the privateKeyId field description to hide it from the custom form.
- 2. Change the "privateKey" field display type from "passwordField" to "textArea".
- 3. Add a "default" value under the Schema definition for Username so that it is populated with a default value of a non-null privateKeyld.
- 4. Change the privateKey label to "Certificate".
- 5. Rebuild the IPAM package to update the custom form for certificate-based authentication. Note: You can ignore the auth\_credentials["privateKeyId"] field.

When using certificate-based authentication, the certificate is encrypted with the vRealize Automation private key and stored in vRealize Automation database.

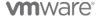

# Learn more – Videos and Documentation

For an **IPAM SDK video** that describes how to use the vRealize Automation IPAM SDK to build an IPAM plug-in for your IP address management needs, see *Using the vRealize Automation IPAM SDK* video on the VMware Cloud Management YouTube channel.

For **provider-specific use case documentation** that illustrates how to use IPAM integration in vRealize Automation Cloud and vRealize Automation, see the *Provider-specific external IPAM integration use case* in the Using and Managing Cloud Assembly publication for vRealize Automation Cloud or for your vRealize Automation release. For a **provider-specific use case video**, see the *Infobiox IPAM Plug-in 1.1 Integration* video on the VMwareLab YouTube channel.

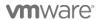

# Appendix A – Format for endpoint-schema.json

This appendix describes the form definition format for the **endpoint-schema.json** file contents.

The form definition is a declarative means expressing the user interface controls used to render form fields, the validations to perform, form field values dependencies, where predefined list of values are retrieved from, and so on. The form renderer generates HTML and JavaScript. Scripts can also include calls to vRA backend services for retrieving dynamic data.

#### **Custom Form Definition (Updated)**

```
{
    "layout": {
        "pages": [{
            "id": "page 1",
            "title": "First page title",
            "sections": [{
                 "id": "secion 1",
                 "fields": [{
                     "id": "field 1"
                     "display": ...
                     "id": "field 2"
                } ]
                "id": "section 2",
                "fields": []
            } ]
            "id": "page 2",
            "title": "Second page title",
            "sections": []
        } ]
   },
    "schema": {
        "field 1": {},
        "field 2": {}
    "options": {
        "externalValidations": [
        ]
    }
```

# Layout (Updated)

The layout part of the form definition can have pages and/or sections. Each section can be hidden based on a constant or on a field value. Sections usually have one or more input fields, which can initially be hidden or read-only until something on the form is changed.

```
"layout": {
    "pages": [{
        "id": "general",
        "title": "General",
        "sections": [{
            "id": "section 1",
            "fields": [{
                 "id": "description",
                 "display": "textField"
                 "id": "reason",
                 "display": "textField"
            } ]
         }, {
            "id": "section 2",
            "fields": [{
                 "id": "deployments",
                 "display": "integerField"
                 "id": "leaseDate",
                 "display": "textField"
            } ]
        } ]
    },
        "id": "serviceInformation",
        "title": "Service Information",
        "sections": []
    } ]
```

#### **UI Controls (Updated)**

The display property specifies which UI control is rendered. If not set, the default value is "text."

Drop-Down "dropDown"
Checkbox "checkbox"
Radio Group "radio"
Data Grid "datagrid"

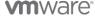

```
MultiSelect "multiSelect"

Datetime Picker "dateTime"

Value Picker "valuePicker"

ComboBox "combobox"

Multi-value Picker "multiValuePicker"

Dual List "dualList"

Link "link"

Slider Not Defined
```

# Submit (Updated)

# **Decimal step (updated)**

The "step" property in the schema specifies the legal number intervals for the decimal field.

# Integer step (updated)

The "step" property in the schema specifies the legal number intervals for the integer field.

### Image description (updated)

The "description" property in the schema specifies alternate text for an image.

# **Drop down option label (updated)**

The "placeholder" property in the schema specifies a placeholder for the dropdown field.

```
"value": "medium"
}, {
        "label": "Large",
        "value": "large"
}, {
        "label": "Custom",
        "value": "custom"
}],
        "placeholder": "Select deployment size..."
}
```

# Data grid (updated)

The "size" property in the layout specifies the number of items displayed per page. The default is 10.

The "placeholder" property in the schema specifies placeholder text when there is no data displayed.

```
"layout":
    {
        "id": "properties",
        "display": "datagrid",
        "size": 20
    }
"schema": {
    "properties": {
        "type": {
            "dataType": "complex",
            "fields": [{
                "label": "Name",
                "id": "column 1",
                "type": {
                     "dataType": "string"
                "label": "Value",
                "id": "column 2",
                "type": {
                     "dataType": "string"
            } ]
        "placeholder": "No items exist.",
        "default": [{
            "column 1": "first prop",
```

```
"column_2": "first"
}, {
          "column_1": "second_prop",
          "column_2": "second"
}]
}
```

#### Multi-value data picker (updated)

The "size" layout property specifies the number of items displayed per page. The defaults is 10. The "placeholder" schema property specifies placeholder text when there is no data displayed. The "shortValueName" schema property specifies which fields display in the multi-value picker list.

```
"layout":
    . . .
    {
        "id": "networks",
        "display": "multiValuePicker",
        "size": 20
"schema": {
    "networks": {
        "type": {
            "dataType": "complex",
            "fields": [{
                "label": "Name",
                "id": "name",
                "type": {
                     "dataType": "string"
            }, {
                "label": "Zone",
                "id": "zone",
                 "type": {
                     "dataType": "string"
                }
            },
                "label": "Network Domain",
                "id": "network-domain",
                "type": {
                     "dataType": "string"
                "label": "Support Public IP",
                "id": "support-public-ip",
                 "type": {
```

```
"dataType": "boolean"
                }
            } ]
        "shortValueName":["name", "zone"],
        "placeholder": "No items exist.",
        "default": [{
                "name": "appnet-isolated-dev",
                "zone": "us-east-1a",
                "network-domain": "rainpole-dev",
                "support-public-ip": false
            },
                "name": "public-subnet-us-east-1b",
                "zone": "us-east-1b",
                "network-domain": "Public VPC",
                "support-public-ip": true
        ]
    }
}
```

### **Constant Visible State (Updated)**

```
{
    "id": "cpu",
    "display": "integerField",
    "state": {
         "visible": false
    }
}
```

#### **Expression Visible State (Updated)**

#### **vm**ware<sup>®</sup>

the product is product in the product is product is product is product in the product is product in the product is product in the product is product in the product in the

```
}]
```

#### **Constant Read Only State (Updated)**

```
{
    "id": "vsphere-tag",
    "display": "textField",
    "state": {
        "read-only": true
    }
}
```

#### Schema

The "schema" part of the form definition describes the input data that is expected to be entered in the form. The schema consists of a list of fields with the following properties:

- label label for the input field
- description short text that will be displayed as a tooltip
- signpost additional information that will be displayed in a separate popup box
- type data type of the field
- default default value
- valueList a list of predefined values
- constraints field constraints
  - o required
  - o min-value
  - max-value
  - o pattern
  - o match

# Schema (Updated)

```
"dataType": "string"
        "constraints":{
            "required": true
    },
    "deployments": {
        "label": "Deployments",
        "type": {
            "dataType": "integer"
        "default": 1,
        "constraints":{
            "required": true,
            "min-value": 1,
            "max-value": 100
    },
    "leaseDate": {
        "label": "Lease Date",
        "type": {
            "dataType": "string"
    }
}
```

# Signpost

The "signpost" property is the help content that appears in a popup box. Signpost can be plain text or HTML that contains text, links, and images.

```
"signpost": "<a href='https://vmware.github.io/clarity/'>Clarity</a>"
"signpost": "Plain text"
```

#### Field data type

The field data "type" property value can be string, integer, decimal, boolean, secure string, complex, or reference. If not set, the default value is string. Use the "type" property when calculating expression field state or constraints.

```
Field data type Field value

String "type": {
    "dataType": "string"}

Integer "type": {
```

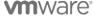

Field data type Field value

"dataType": "integer"}

Decimal "type": {

"dataType": "decimal"}

Boolean "type": {

"dataType": "boolean"}

"type": {

Secure string "dataType": "secureString"}

Date Time "type": {

"dataType": "dateTime"}

"type": {

Multiple "dataType": "string",

"isMultiple": true}

"type": {

Complex "dataType": "complex",

"fields": []}
"type": {

Reference "dataType": "reference",

"referenceType": "AD:User"}

# **Operators**

Each field state type supports different operator types.

Field type Operator type

String, Secure string, Reference "equals", "notEqual", "contains", "endsWith", "startsWith", "within"

Integer, Decimal, Date Time "equals", "notEqual", ">", ">=", "<", "<="

Boolean, Complex "equals", "notEqual"

Multiple "contains"

#### **Field Constraints**

Each field can have multiple constraints that are evaluated in the rendered form:

- required
- min-value
- max-value
- pattern
- match

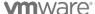

# **Deployments field constraints**

```
"fields": {
    "numberOfDeployments": {
        "type": {
            "dataType": "integer"
        "constraints": {
            "required": "true",
            "min-value": "1",
            "max-value": {
                "type": "scriptAction",
                "id": "com.vmware.vra.endpoint.azure/getReservationLimit"
        }
    },
    "email": {
        "type": {
            "dataType": "string"
        "constraints": {
            "required": "true",
            "pattern": {
                "value": "^{A-Za-z0-9}. %+-]+@[A-Za-z0-9.-]+\\.[A-Za-z]{2,}$",
                "message": "Must be valid e-mail address."
        }
    },
    "confirm-email": {
        "label": "Confirm Email:",
        "constraints": {
            "match": "email"
    }
}
```

#### **Constant Required Constraint**

```
"deployments": {
    "label": "Deployments",
    "type": {
        "dataType": "integer"
    },
    "constraints":{
        "required": true
    }
```

# **Expression Required Constraint (Updated)**

#### **Constant min-value Constraint**

A min-value constraint can be set with constant or expression value. If field type is string min-value will specify minimum value of characters length.

```
"password": {
    "label": "Password",
    "type": {
        "dataType": "secureString"
    },
    "constraints": {
            "min-value": 8
    }
}
```

#### **Expression min-value Constraint (Updated)**

A min-value constraint can be set with constant or expression value. If field type is string min-value will specify minimum value of characters length.

```
"deployments": {
    "label": "Deployments:",
    "type": {
        "dataType": "integer"
    },
    "constraints": {
        "min-value": [{
            "equals": {
                  "environment": "production"
            },
            "value": 4
        }]
```

```
}
```

#### **Constant max-value Constraint**

A max-value constraint can be set with constant or expression value. If field type is string max-value will specify maximum value of characters length.

```
"description": {
    "label": "Description",
    "type": {
        "dataType": "string"
    },
    "constraints": {
        "max-value": 50
    }
}
```

### **Expression max-value Constraint**

A max-value constraint can be set with constant or expression value. If field type is string max-value will specify maximum value of characters length.

#### **Pattern constraint**

A pattern constraint is an object with two properties - value and message. Value property is constant regular expression value. Message property is custom error message which will be displayed in the tooltip in case of error.

```
"email": {
```

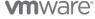

```
"label": "Email",
"constraints": {
    "pattern": {
        "value": "^[A-Za-z0-9._%+-]+@[A-Za-z0-9.-]+\\.[A-Za-z]{2,}$",
        "message": "Must be valid e-mail address."
     }
}
```

#### **Match constraint**

A match constraint can be set with a constant value. This value must be other field id.

```
"password": {
    "label": "Password"
},
"confirm-password": {
    "label": "Confirm password:",
    "constraints": {
        "match": "password"
    }
}
```

#### Constant default value

The field "default" value can be constant value, option from valueList property, bind to other field value or string concatenation. Default values can also be the result of add, subtract or multiply operations.

```
"cpu": {
    "label": "CPU"
    "type": {
         "dataType": "integer"
    },
    "default": "2"
}
```

#### Default value from valueList (Updated)

```
"environment": {
    "label": "Environment:",
    "valueList": [{
        "label": "Development",
        "value": "development"
}, {
        "label": "Test",
        "value": "test"
```

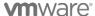

```
}, {
    "label": "Production",
    "value": "production"
}],
    "default": "production" // Set default value from predefined value list
}
```

# Bind default value (Updated)

```
"storage": {
    "label": "Storage",
    "type": {
        "dataType": "integer"
    },
    "default": {
        "bind": "cpu" //Bind storage value to cpu field
    }
}
```

# **String concatenation**

Note: When the value is surrounded with back quotes (for example, "`\_machine`") the value is constant.

#### Add operation (Updated)

### **m**ware

# **Subtract operation (Updated)**

# Multiply operation (Updated)

```
"storage": {
    "type": {
        "dataType": "decimal"
    },
    "label": "Storage (GB)",
    "default": {
        "bind": {
            "values": [ "storage_mb", "`0.001`"],
            "operator": "multiply"
        }
    }
}
```

#### vRO Action (Updated)

```
"memory": {
    "type": {
        "dataType": "integer"
    },
    "default": {
        "type": "scriptAction",
        "id": "com.vmware.vra.endpoint.azure/getDefaultMemorySize"
    }
}
```

# Value lists (updated)

Lists of values can be assigned to a form field as either static (value is specified in the field schema) or dynamic (value is retrieved from an external data source like a vRealize Automation database, vRealize Orchestrator action or a REST API service). To populate the valueList property with a vRealize Orchestrator action, the return type must be **array of string**, **properties** or **array of properties**.

# Deployment size values - static (Updated)

```
"fields": [
    "deploymentSize": {
        "type": {
            "dataType": "string"
        "valueList": [{
            "label": "Small",
            "value": "small"
            "label": "Medium",
            "value": "medium"
        }, {
            "label": "Large",
            "value": "large"
            "label": "Custom",
            "value": "custom"
        } ]
    }
}
```

### Deployment size values - dynamic (Updated)

```
"fields": {
  "deploymentSize": {
    "type": {
      "dataType": "string"
    "valueList": {
      "type": "scriptAction",
      "id": "com.vmware.vra.endpoint.azure/getVmSizes",
      "parameters": [
        {
          "param 1": "field1",
          "$type": {
            "dataType": "boolean"
        },
          "param 2": "`2`",
          "$type": {
            "dataType": "integer"
          "param 3": "field2",
```

# **m**ware

Copyright © 2015-2021 VMware, Inc. All rights reserved. This product is protected by U.S. and international copyright and intellectual property laws. VMware products are covered by one or more patents listed at http://www.vmware.com/go/patents. VMware is a registered trademark or trademark of VMware, Inc. in the United States and/or other jurisdictions. All other marks and names mentioned herein may be trademarks of their respective companies.

```
"$type": {
          "dataType": "string"
          }
          ]
          }
}
```

#### **Options**

The "options" part of the form additional form functionalities and it is not required unless these functionalities are used. The options consists of the following properties:

- external Validations list of external validations applied on form
  - label
  - source
    - type type of the external source
    - id- unique identifier of the external source
    - parameters parameters for the external source
  - o target array of fields in which the returned error message is applied (optional)

```
"options": {
    "externalValidations": [
        "label": "Amazon form validation",
        "source": {
          "type": "scriptAction",
          "id": "com.zzz.vra.endpoint.aws/myFormExternalValidation1",
          "parameters": []
        "target": []
      },
        "label": "Amazon field validation with params",
        "source": {
          "type": "scriptAction",
          "id":
"com.zzz.vra.endpoint.aws/myInputExternalValidationWithParams",
          "parameters": [
              "param 1": "field1",
              "$type": {
                "dataType": "boolean"
            },
```

# **m**ware

```
{
    "param_2": "`2`",
    "$type": {
        "dataType": "integer"
    }
},

{
    "param_3": "field2",
    "$type": {
        "dataType": "string"
    }
}

}

target": [
    "field_1",
    "field_1"
]
}
```

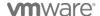